## DataMontage 5.0 Overview

The DataMontage™ software system is a collection of Java and JavaScript software applications and libraries that enable you to create, display, and print information-dense arrays of timelines, XY graphs, and notes that share a common X or datetime axis. You can stack graphs and timelines vertically or arrange them in rows and columns to see multivariate patterns. Flexible control over the color, shape, and size of graph and timeline symbols lets you encode multiple attributes and highlight significant data points. Custom icon support lets you draw data points using image icons, text strings, or arbitrary graphics drawn by custom drawing software. Colored lines and regions help you compare data points to reference values, ranges, and time intervals,.

DataMontage lets you see information associated with each graphical data element using mouse rollovers, popup HTML windows, and navigation to another web page. Your Java applet, application, or web server application can configure the content and format of DataMontage objects via Java application programming interface (API). Programs written in Java or in other languages can configure DataMontage displays by creating Extensible Markup Language (XML) files. DataMontage also supports custom user interactivity by providing an API that enables menu choices to be added to the context menu. You can define and select pre-defined graph subsets to filter large datasets. For example, you can view just the subset of a patient's diagnoses, labs, and medications graphs and timelines that relate to specific medical problems or clinical specialties. You can also create pre-defined queries and highlight the data points and/or time intervals that satisfy certain selection criteria. For example, a data point query could draw a circle around every data point in any timeline that is related to the currently-selected data point, using a custom comparison function. You can create user-selectable views that highlight or filter the DataMontage display by calling Java method and/or JavaScript functions.

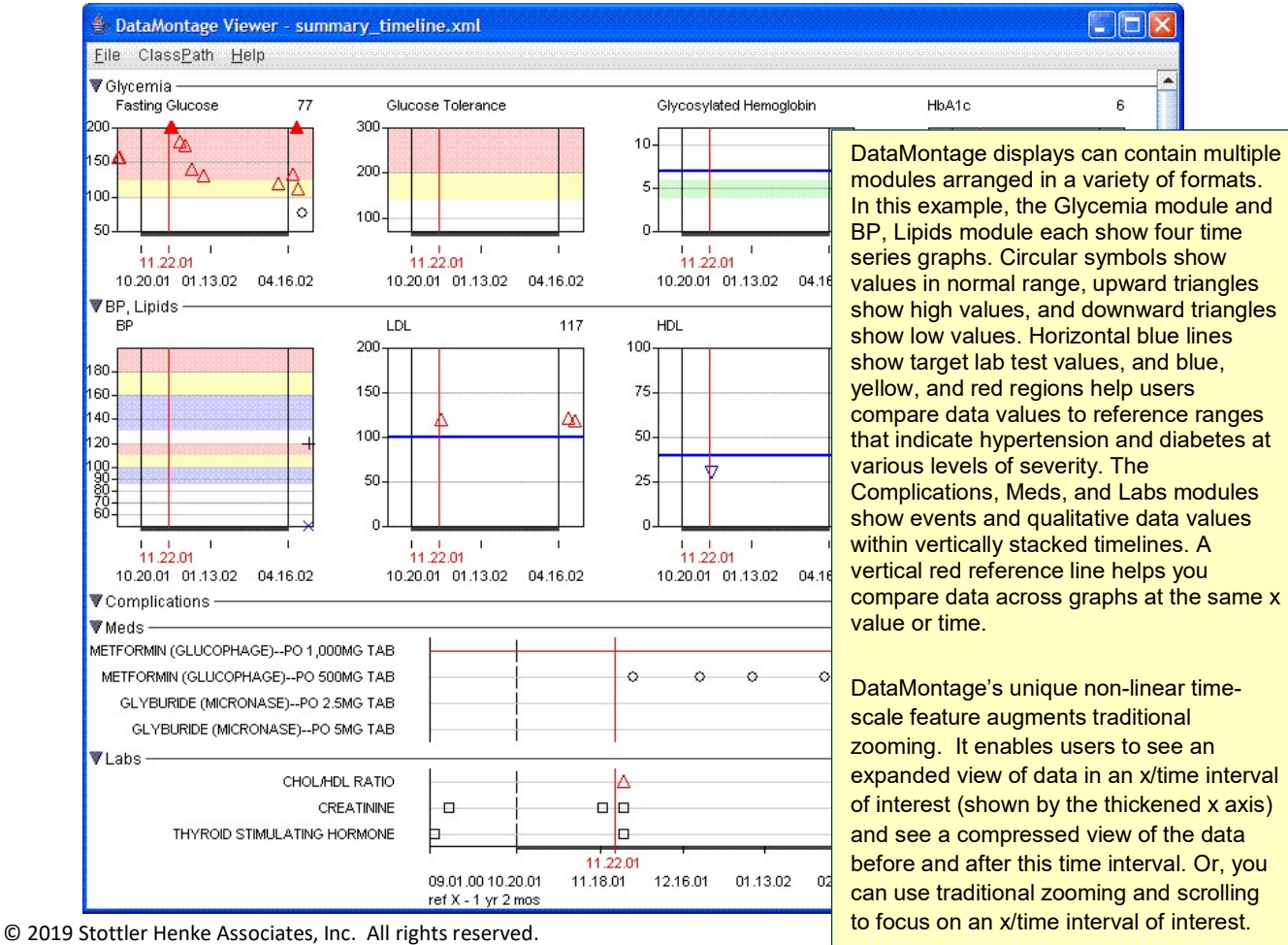

DataMontage is a trademark of Stottler Henke Associates, Inc.  $4/18/19$  v5.0

4/18/19 vs.0<br>1650 S. Amphlett Blvd. suite 300 • San Mateo CA 94402 • (650) 931-2700 • www.stottlerhenke.com<br>Smarter Software Solutions

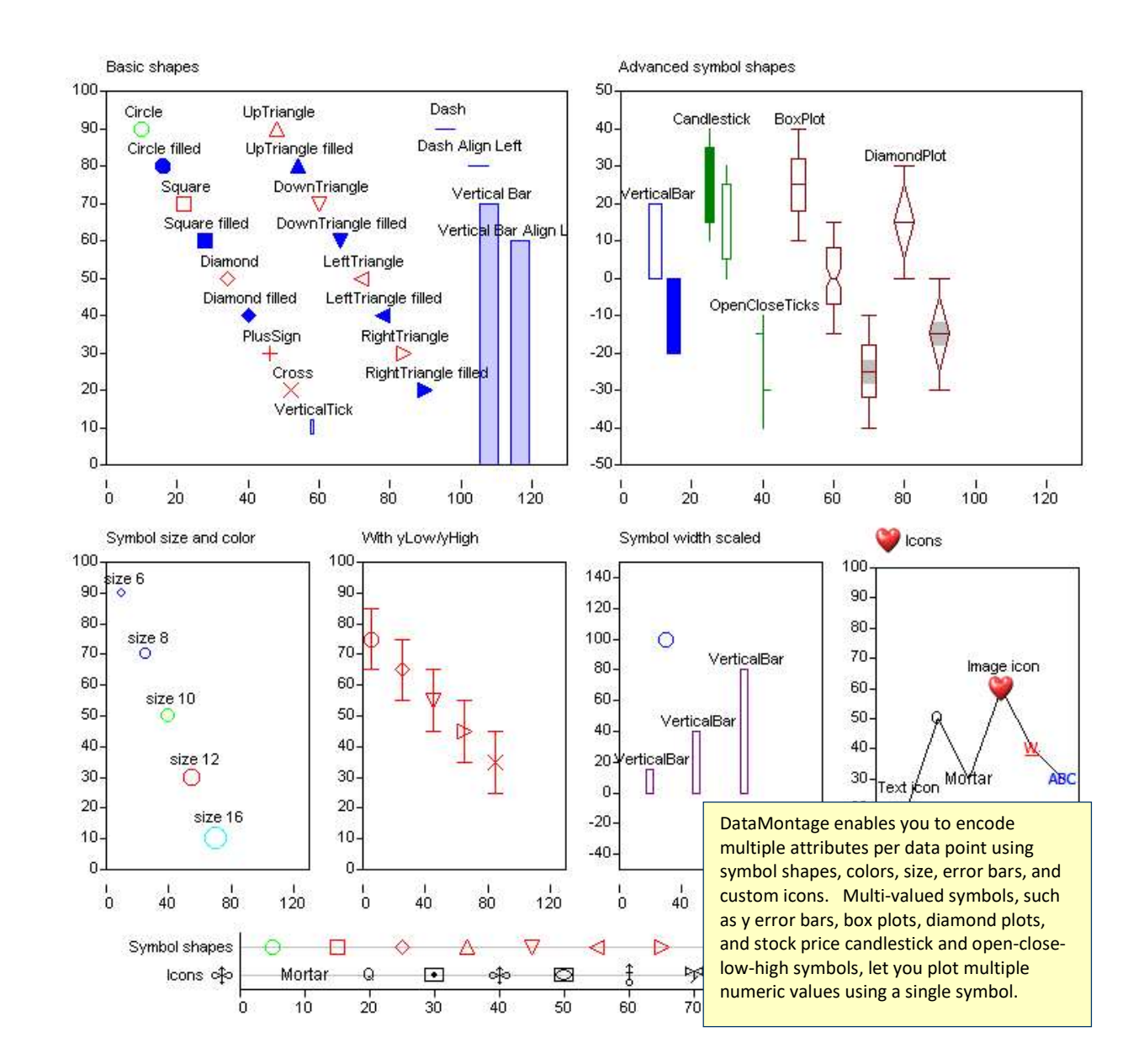

The DataMontage Software Developer's Kit comprises:

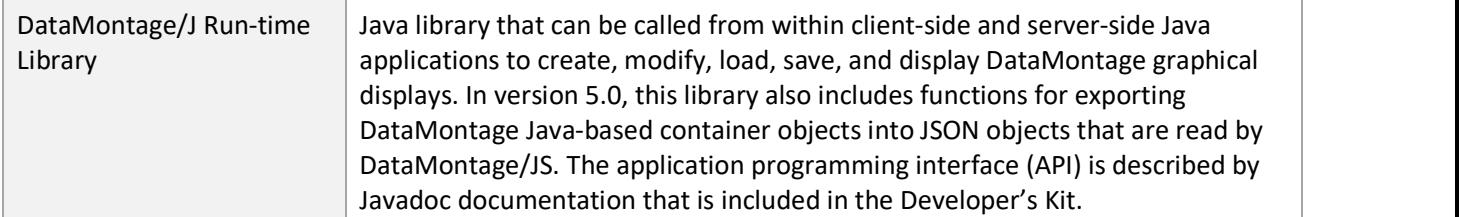

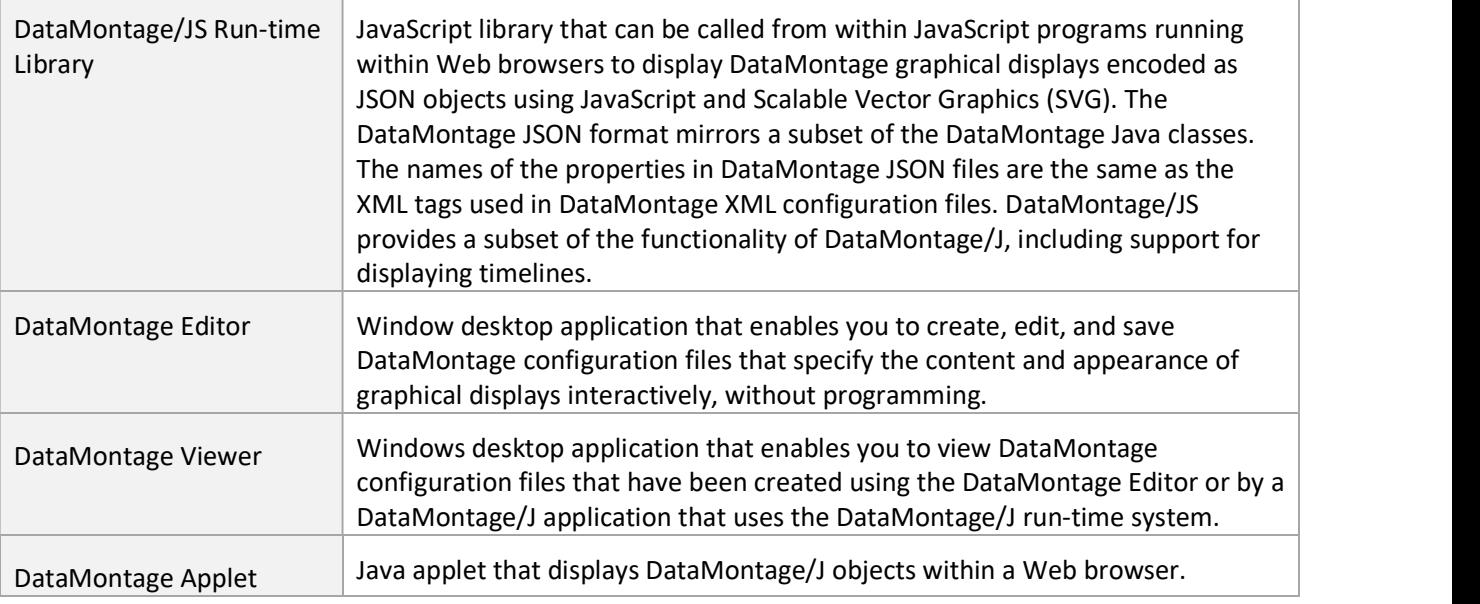

The DataMontage Editor enables you to create and edit the content, layout, and appearance of graphical displays easily. Use the Editor to create graphical displays to create graph mockups, and create graph templates that are populated with data by a software application that embeds the DataMontage run-time library.

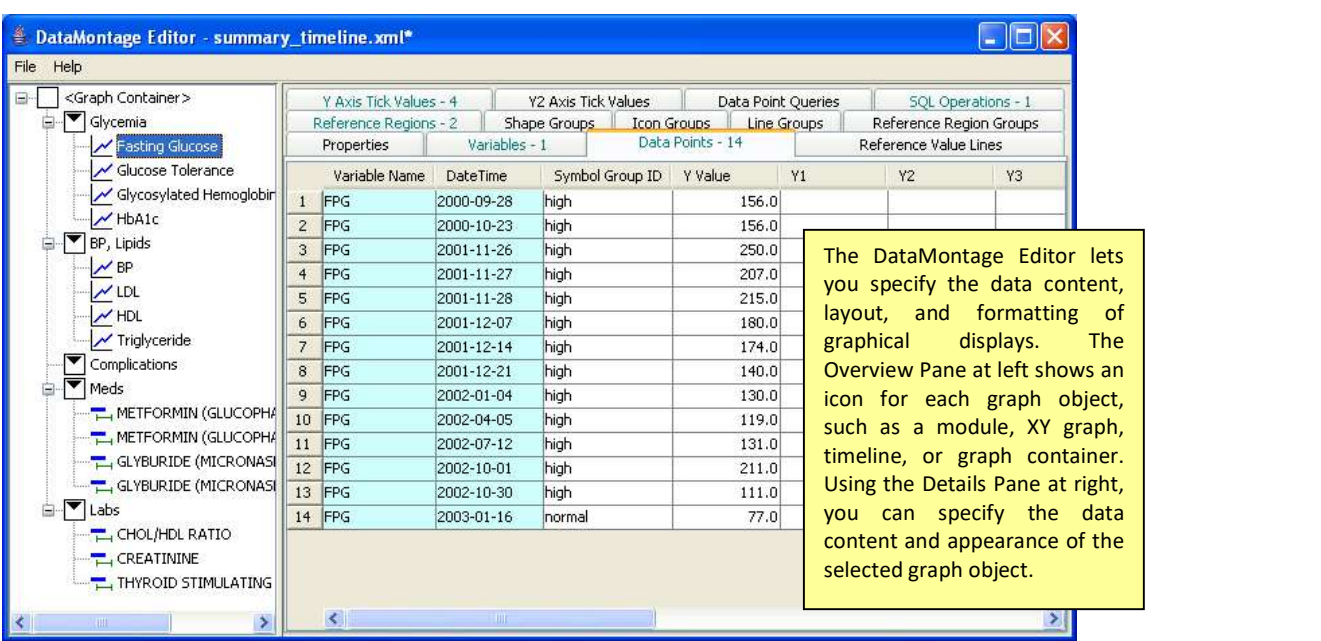

## **Contact**

For additional information about DataMontage, contact Jim Ong by phone at (650) 931-2700 or by e-mail at ong@stottlerhenke.com.